**Example 44.** Find the least squares solution to  $Ax = b$ , where

$$
A = \left[ \begin{array}{cc} 1 & 1 \\ -1 & 1 \\ 0 & 0 \end{array} \right], \quad \mathbf{b} = \left[ \begin{array}{c} 2 \\ 1 \\ 1 \end{array} \right].
$$

**Solution.** First,  $A^T A = \begin{bmatrix} 1 & -1 & 0 \\ 1 & 1 & 0 \end{bmatrix} \begin{bmatrix} 1 & 1 \\ -1 & 1 \\ 0 & 0 \end{bmatrix} =$  $1 \quad 1 \quad 5$  $\begin{bmatrix} -1 & 1 \\ 0 & 0 \end{bmatrix}$  =  $\begin{bmatrix} 0 \\ 0 \end{bmatrix}$ 1 . . . . **.**  $\begin{bmatrix} 2 & 0 \\ 0 & 2 \end{bmatrix}$  and  $A^Tb = \begin{bmatrix} 1 & -1 & 0 \\ 1 & 1 & 0 \end{bmatrix} \begin{bmatrix} 2 \\ 1 \\ 1 \end{bmatrix} = \begin{bmatrix} 1 \\ 3 \end{bmatrix}$  $2 \mid r_1$  $1 \mid = \mid$   $\frac{1}{3}$  $1 \quad 1$ 1 F.A.  $= \left[ \begin{array}{c} 1 \\ 3 \end{array} \right].$ Hence, the normal equations  $A^TA\hat{\bm{x}} = A^T\bm{b}$  take the form  $\left[ \begin{array}{cc} 2 & 0 \ 0 & 2 \end{array} \right]\hat{\bm{x}} = \left[ \begin{array}{cc} 1 \ 3 \end{array} \right].$ Solving, we immediately find  $\hat{\bm{x}} = \left[ \begin{array}{c} 1/2 \ 3/2 \end{array} \right]$ .

**Check.** Since  $A\hat{x} = \begin{pmatrix} 1 \\ 1 \end{pmatrix}$ , the errord  $\lceil 2 \rceil$  $\frac{1}{2}$  , the  $\frac{1}{2}$  $2 \mid$  $1 \vert$ , the  $0 \quad \Box$ 3 , the error is  $A\hat{\bm{x}} - \bm{b} = \begin{bmatrix} 0 & 0 \\ 0 & 1 \end{bmatrix}$ . Recal  $\begin{bmatrix} 0 \\ 1 \end{bmatrix}$  $\begin{bmatrix} 0 \\ 1 \end{bmatrix}$  into  $0 \quad | \quad$  $\boldsymbol{0}$  $-1$  **j** 3  $\left| . \right.$  Recall that the error must be orthogonal to  $\operatorname{col}(A)!$  $0 \mid \cdot \mid 1$ 1 $0 \mid 1$  $1 \quad \Box$ 3

This error is indeed orthogonal to  $\operatorname{col}(A)$  because  $\begin{bmatrix} 0 \\ 0 \end{bmatrix}$ .  $\boldsymbol{0}$  $-1$   $\downarrow$   $\downarrow$  0  $\begin{bmatrix} 1 \\ -1 \end{bmatrix} = 0$  $\begin{bmatrix} -1 \\ 0 \end{bmatrix} = 0$  a  $\begin{bmatrix} 0 \\ 0 \end{bmatrix}$  -  $\begin{bmatrix} 1 \\ 1 \end{bmatrix}$  $\boldsymbol{0}$  $-1$  **c**  $\left[\begin{array}{ccc} 0 \end{array}\right]$  $\begin{bmatrix} 1 \\ 1 \\ 2 \end{bmatrix} = 0.$  $1 \mid =0.$  $\begin{array}{ccc} 0 & \end{array}$  $= 0.$ 

Comment. Why are the normal equations so particularly simple (compare with example below for the typical case) here? Note how each entry of the product  $A<sup>T</sup>A$  is computed as the dot product of two columns of  $A$ (matrix products of a row of  $A<sup>T</sup>$  times a column of *A*). That  $A<sup>T</sup>A$  is a diagonal matrix reflects the fact that the two columns of *A* are orthogonal to each other.

**Example 45.** Find the least squares solution to  $Ax = b$ , where

$$
A = \left[ \begin{array}{cc} 1 & 2 \\ 3 & 1 \\ 0 & 5 \end{array} \right], \quad \mathbf{b} = \left[ \begin{array}{c} 1 \\ 1 \\ 1 \end{array} \right].
$$

**Solution.** First,  $A^T A = \begin{bmatrix} 1 & 3 & 0 \\ 2 & 1 & 5 \end{bmatrix} \begin{bmatrix} 1 & 2 \\ 3 & 1 \\ 0 & 5 \end{bmatrix} = \begin{bmatrix} 1 & 2 \\ 0 & 1 \end{bmatrix}$  $1 \t2 \t-\t1$  $3 \t1 = \tfrac{1}{2}$  $0\quad5$   $\left.\right]$   $\left.\right.$   $\left.\right.$ 3  $\begin{bmatrix} 10 & 5 \\ 5 & 30 \end{bmatrix}$  and  $A^Tb = \begin{bmatrix} 1 & 3 & 0 \\ 2 & 1 & 5 \end{bmatrix} \begin{bmatrix} 1 \\ 1 \\ 1 \end{bmatrix} = \begin{bmatrix} 4 \\ 8 \end{bmatrix}$  $1 \quad \Gamma$  $1 | = |$  $1 \quad 1$ 1. . . . . . . . . **.**  $= \left[ \begin{array}{c} 4 \\ 8 \end{array} \right].$ Hence, the normal equations  $A^TA\hat{\bm{x}} = A^T\bm{b}$  take the form  $\left[ \begin{array}{cc} 10 & 5 \ 5 & 30 \end{array} \right]\hat{\bm{x}} = \left[ \begin{array}{cc} 4 \ 8 \end{array} \right]$ . Since  $\begin{bmatrix} 10 & 5 \\ 5 & 30 \end{bmatrix}^{-1} = \frac{1}{275} \begin{bmatrix} 30 & -5 \\ -5 & 10 \end{bmatrix} = \frac{1}{55} \begin{bmatrix} 6 & -1 \\ -1 & 2 \end{bmatrix}$ , we find  $\hat{\mathbf{x}} = \frac{1}{55} \begin{bmatrix} 6 & -1 \\ -1 & 2 \end{bmatrix} \begin{bmatrix} 4 \\ 8 \end{bmatrix} = \frac{1}{55} \begin{bmatrix} 16 \\ 12 \end{bmatrix}$ .

**Check.** Since  $A\hat{\boldsymbol{x}} = \frac{1}{55} \begin{bmatrix} 40 \\ 60 \end{bmatrix}$ , the  $55\frac{1}{60}$  |'  $\begin{bmatrix} 40 \end{bmatrix}$  $\begin{bmatrix} 1 & 00 \end{bmatrix}$ , the 40 |  $\begin{bmatrix} 60 \\ 60 \end{bmatrix}$ , the 3 , the error  $A\hat{x} - b = \frac{1}{55} \begin{bmatrix} -15 \\ 5 \end{bmatrix} = \frac{1}{5}$  $55 \left| \right|$  $\begin{bmatrix} -15 \\ 5 \end{bmatrix} = \frac{1}{11}$ 5 ]  $1 \quad . \quad \Gamma = 3$  $=\frac{1}{11} \begin{bmatrix} -3 \\ 1 \end{bmatrix}$  mus  $11 \div 1$  $\left[\begin{array}{c} -3 \\ 1 \end{array}\right]$  must 1 | 3 must be orthogonal to  $\operatorname{col}(A)$ . The error is indeed orthogonal to  $\text{col}(A)$  because  $\begin{bmatrix} 1 \\ 3 \end{bmatrix}$ .  $1 \mid \neg \mid$  $3 |\cdot \frac{1}{11}|$  $\begin{bmatrix} 0 & 1 \end{bmatrix}$  in  $\begin{bmatrix} 0 & 1 \end{bmatrix}$  $\left[\cdot \frac{1}{11}\right] \left[\begin{array}{c} -3 \\ 1 \\ 1 \end{array}\right]$  $\begin{bmatrix} -3 \\ 1 \end{bmatrix} = 0$  a  $1 \quad \Box$  $\left[-0 \text{ and } \left[\begin{array}{c} 2 \\ 1 \end{array}\right], \frac{1}{11}\right]$  $2 \mid \quad 1 \mid$  $1 + \frac{1}{11}$  $5 \mid$   $\mid$   $\mid$  $\left[\cdot \frac{1}{11}\right] \left[\begin{array}{c} -3 \\ 1 \\ 1 \end{array}\right]$  $\begin{bmatrix} -3 \\ 1 \end{bmatrix} = 0.$ 1 | | 3  $= 0.$ 

Any serious linear algebra problems are done by a machine. Let us see how to use the open-source computer algebra system Sage to do basic computations for us.

Sage is freely available at <sagemath.org>. Instead of installing it locally (it's huge!) we can conveniently use it in the cloud at <cocalc.com> from any browser. For short computations, like the one below, you can also just use the input field on our course website.

Sage is built as a Python library, so any Python code is valid. Here, we will just use it as a fancy calculator.

Let's revisit Example [36](#page--1-0) and let Sage do the work for us:

Sage]  $A = matrix([1, 2, 1, 4], [2, 4, 0, 2], [3, 6, 0, 3]])$ Sage] A.rref()  $\lceil 1 \rceil 2 \rceil$  $\begin{bmatrix} 0 & 0 & 1 \\ 0 & 0 & 1 \end{bmatrix}$ 1 2 0 0 0 1  $0 \t0 \t 0 \t$ 3 5

Similarly, if we wanted to compute a basis for  $null(A^T)$ , we can simply do:

```
Sage] A.transpose().rref()
```
 $\lceil 100 \rceil$  $\begin{pmatrix} 0 & 1 & \frac{3}{2} \end{pmatrix}$ 4 1 0 0 0 1  $\frac{3}{2}$ 2 |  $\qquad \qquad$  $0 \quad 0 \quad 0$ 3 7 5

Here are some other standard things we might be interested in (compare with Example [17\)](#page--1-1):

```
Sage] A = matrix([[4,0,2],[2,2,2],[1,0,3]])
```

```
Sage] A.eigenvalues()
```

```
[5; 2; 2]
```
Sage] A.eigenvectors\_right()

$$
\left[\left(5,\left[\left(1,1,\frac{1}{2}\right)\right],1\right),(2,\left[(1,0,-1),(0,1,0)\right],2)\right]
$$

Sage] A.eigenmatrix\_right()

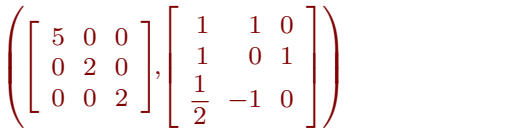

Sage] A.rank()

3

```
Sage] A.determinant()
```
20

Sage] A.inverse()

 $\begin{bmatrix} 2 & 3 \end{bmatrix}$  $\begin{bmatrix} 1 & 10 \\ 4 & 1 \end{bmatrix}$  $\frac{1}{2}$  0  $3\qquad \qquad 1$  $\frac{3}{10}$  0  $-\frac{1}{5}$  $5 \mid$  $\frac{-\frac{1}{5}}{\frac{5}{2}}$   $\frac{-\frac{1}{5}}{\frac{5}{2}}$  $1 \quad 1 \quad 1$  $5\quad 2\quad 5$  $1 \quad 1$  $\frac{1}{2}$   $\frac{1}{5}$  $1 \mid \cdot \cdot \cdot \cdot$  $\frac{5}{9}$  |  $^{-1}$ <sub>10</sub>  $^{0}$   $\frac{1}{5}$  |  $\frac{1}{2}$   $\frac{2}{2}$  $\frac{1}{10}$  0  $\frac{2}{5}$  $5 \quad \Box$ 3 7 5

## Application: least squares lines

Given data points  $(x_i, y_i)$ , we wish to find optimal parameters  $a, b$  such that  $y_i \approx a + bx_i$  for all *i*.

**Example 46.** Determine the line that "best fits" the data points  $(2, 1), (5, 2), (7, 3), (8, 3)$ .

Comment. Can you see that there is no line fitting the data perfectly? (Check out the last two points!)

**Solution.** We need to determine the values  $a, b$  for the best-fitting line  $y = a + bx$ .

If there was a line that fit the data perfectly, then:

$$
a + 2b = 1 \t(2, 1) a + 5b = 2 \t(5, 2) a + 7b = 3 \t(7, 3) a + 8b = 3 \t(8, 3)
$$

In matrix form, this is:  $\begin{bmatrix} 1 & x_1 \\ 1 & x_2 \\ 1 & x_3 \end{bmatrix}$  $\begin{array}{|c|c|c|c|c|c|} \hline 1 & x_3 & \hline \end{array}$  $1 \quad x_1 \quad \vert \quad \vert$  $1 \quad x_2 \quad | \quad |$  $1 \quad x_3 \quad | \quad |$ 1 *x*<sup>4</sup> 3  $\begin{array}{|c|c|c|c|c|c|} \hline \end{array}$   $\begin{array}{|c|c|c|c|c|} \hline \end{array}$   $\begin{array}{|c|c|c|c|c|} \hline \end{array}$  $\begin{bmatrix} 1 & 0 \end{bmatrix}$ design matrix*X*  $\begin{bmatrix} a \\ b \end{bmatrix} = \begin{bmatrix} y_2 \\ y_3 \end{bmatrix}$  (w  $\lceil u_1 \rceil$  $|y_2|$  (v 4 *y*<sup>1</sup> *y*<sup>2</sup> *y*<sup>3</sup> *y*<sup>4</sup> 3 | (writin  $\mathbf{1}$   $\mathbf{5}$   $\mathbf{5}$   $\mathbf{6}$ observation vector *y* (writing the points as  $(x_i, y_i)$ )

Using our points, these equations become  $\begin{pmatrix} 1 & 0 \\ 1 & 7 \end{pmatrix}$  $\lceil 1 \rceil$  $\begin{bmatrix} 1 & 0 \\ 0 & 0 \end{bmatrix}$ 4  $1 \quad 2 \quad | \qquad$  $1\;\;5\;\;\|\;a\;\|$  $1 \quad 7 \quad \lfloor \quad b \quad \rfloor$ 1 8 1 F 1  $\left| \begin{array}{c} a \\ c \end{array} \right| = \left| \begin{array}{c} 2 \\ 2 \end{array} \right|$  $\begin{bmatrix} 1 & 0 & 1 \\ 0 & 1 & 1 \end{bmatrix}$  $\begin{bmatrix} a \\ b \end{bmatrix} = \begin{bmatrix} 2 \\ 3 \end{bmatrix}$ . [This s  $\lceil 1 \rceil$ 4 L. [Thi  $\begin{array}{c|c} 3 & 1 \\ \hline \end{array}$  $1 \quad | \quad \Box$  $2 \mid$  [Thi  $3 \mid 1 \mid$ 3 3  $\cdot$  [This system is inconsistent (as expected).] We compute a least squares solution.

$$
X^T X = \begin{bmatrix} 1 & 1 & 1 & 1 \\ 2 & 5 & 7 & 8 \end{bmatrix} \begin{bmatrix} 1 & 2 \\ 1 & 5 \\ 1 & 7 \\ 1 & 8 \end{bmatrix} = \begin{bmatrix} 4 & 22 \\ 22 & 142 \end{bmatrix}, \qquad X^T \mathbf{y} = \begin{bmatrix} 1 & 1 & 1 & 1 \\ 2 & 5 & 7 & 8 \end{bmatrix} \begin{bmatrix} 1 \\ 2 \\ 3 \\ 3 \end{bmatrix} = \begin{bmatrix} 9 \\ 57 \end{bmatrix}.
$$

Solving the normal equations  $\left[\begin{array}{cc} 4 & 22 \ 22 & 142 \end{array}\right]\left[\begin{array}{c} a \ b \end{array}\right]=\left[\begin{array}{c} 9 \ 57 \end{array}\right],$  we find  $\left[\begin{array}{c} a \ b \end{array}\right]=\left[\begin{array}{c} 2/7 \ 5/14 \end{array}\right].$ 

Hence, the least squares line is  $y = \frac{2}{7} + \frac{5}{14}x$ .

The plot above shows our points together with this line. It does look like a very good fit!

Important comment. In what sense is this the line of "best fit"? By computing a least squares solution the way we do, we are minimizing the error  $y-X\Big[\begin{array}{c}a\b\end{array}\Big]$ . The components of that error are  $y_i-(a+bx_i)$ .

Hence, we see that we are minimizing the <mark>residual sum of squares</mark>  $\mathrm{SS_{res}} \!=\! \sum_i [y_i\!-\!(a\!+\!bx_i)]^2.$ 

Also see the discussion after the next example (where we swap the role of *x* and *y*) as well as the example at the beginning of next class (where we discuss making predictions and why minimizing  $SS_{res}$  corresponds to minimizing the error of those predictions).

**Example 47. (again)** Determine the least squares line for the points  $(2, 1), (5, 2), (7, 3), (8, 3)$ .

Solution. Let's repeat the computation we did in the previous example. This time, we let Sage do the actual work for us:

```
Sage] X = matrix([1,2],[1,5],[1,7],[1,8]]); y = vector([1,2,3,3])Sage] (X.transpose()*X).solve_right(X.transpose()*y)
\begin{pmatrix} 2 & 5 \end{pmatrix}\left(\frac{2}{7},\frac{5}{14}\right)
```
Here are some intermediate steps to help see what's going on (and that it matches our earlier work):

```
Sage] X.transpose()*X
 \begin{bmatrix} 4 & 22 \end{bmatrix}\mathbf{I}
```
22 142

```
Sage] X.transpose()*y
```

```
(9; 57)
```
Let's plot the least squares line  $y=\frac{2}{7}+\frac{5}{14}x$  in Sage to marvel at the good fit!

```
Sage] points = [[2,1],[5,2],[7,3],[8,3]]
```

```
Sage] scatter_plot(points)
```
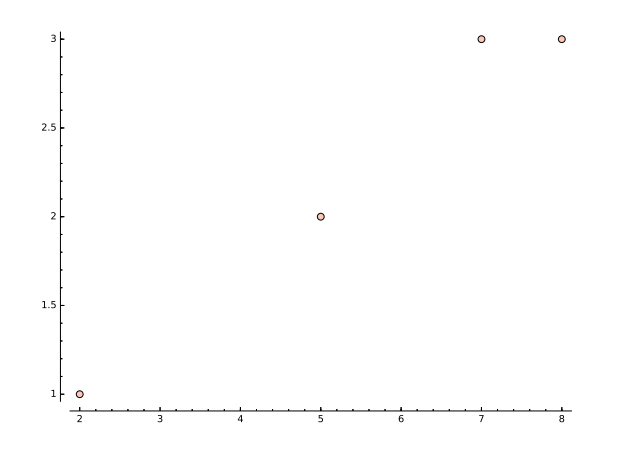

Sage] scatter\_plot(points) + plot(2/7+5/14\*x,1,9)

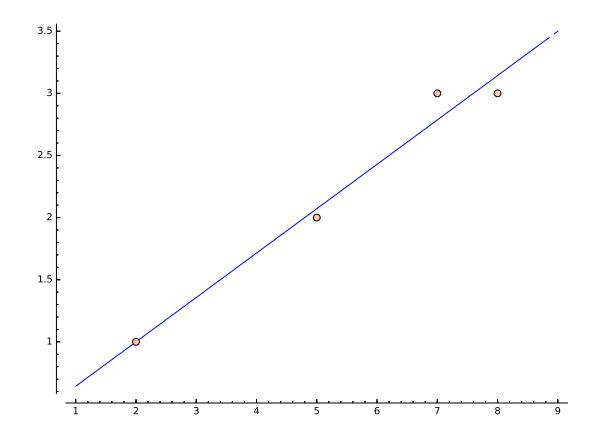

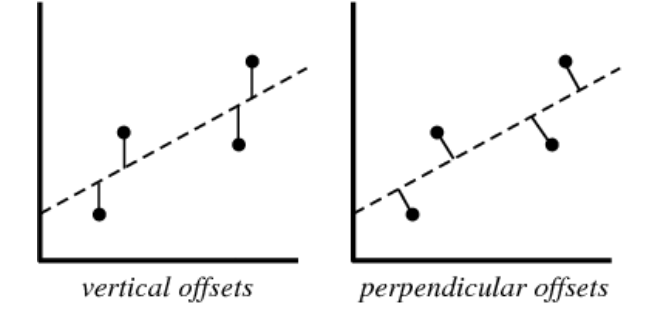

http://mathworld.wolfram.com/LeastSquaresFitting.html

Comment. We get a (slightly) different "best fit" line if we change the role of x and  $y!$  Can you explain that?

Sage]  $X = matrix([1,1],[1,2],[1,3],[1,3]]);$   $y = vector([2,5,7,8])$ 

Sage] (X.transpose()\*X).solve\_right(X.transpose()\*y)

 $\sqrt{ }$  $\overline{11}$ ,  $\overline{11}$  $7\quad30$  $\frac{7}{11}$ ,  $\frac{30}{11}$ 

Note that  $x = -\frac{7}{11} + \frac{30}{11}y$  is equivalent to  $y = \frac{7}{30} + \frac{11}{30}x$ .

Sage] scatter\_plot([[2,1],[5,2],[7,3],[8,3]]) + plot(2/7+5/14\*x,1,9) + plot(7/30+11/30\*x, 1,9,color='red')

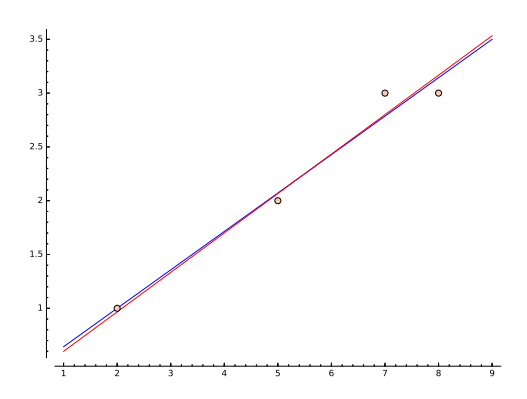

The explanation is that (see pictures at the beginning of this example) we are minimizing vertical offsets in one case and horizontal offsets in the other case.

In linear regression, the relationship between a dependent variable and one or more explanatory variables is modeled. If  $y$  is the dependent variable, with x the explanatory variable, then it is natural to minimize the error we make in "predicting *y* through *x*" (vertical offsets). See example at the beginning of next class!